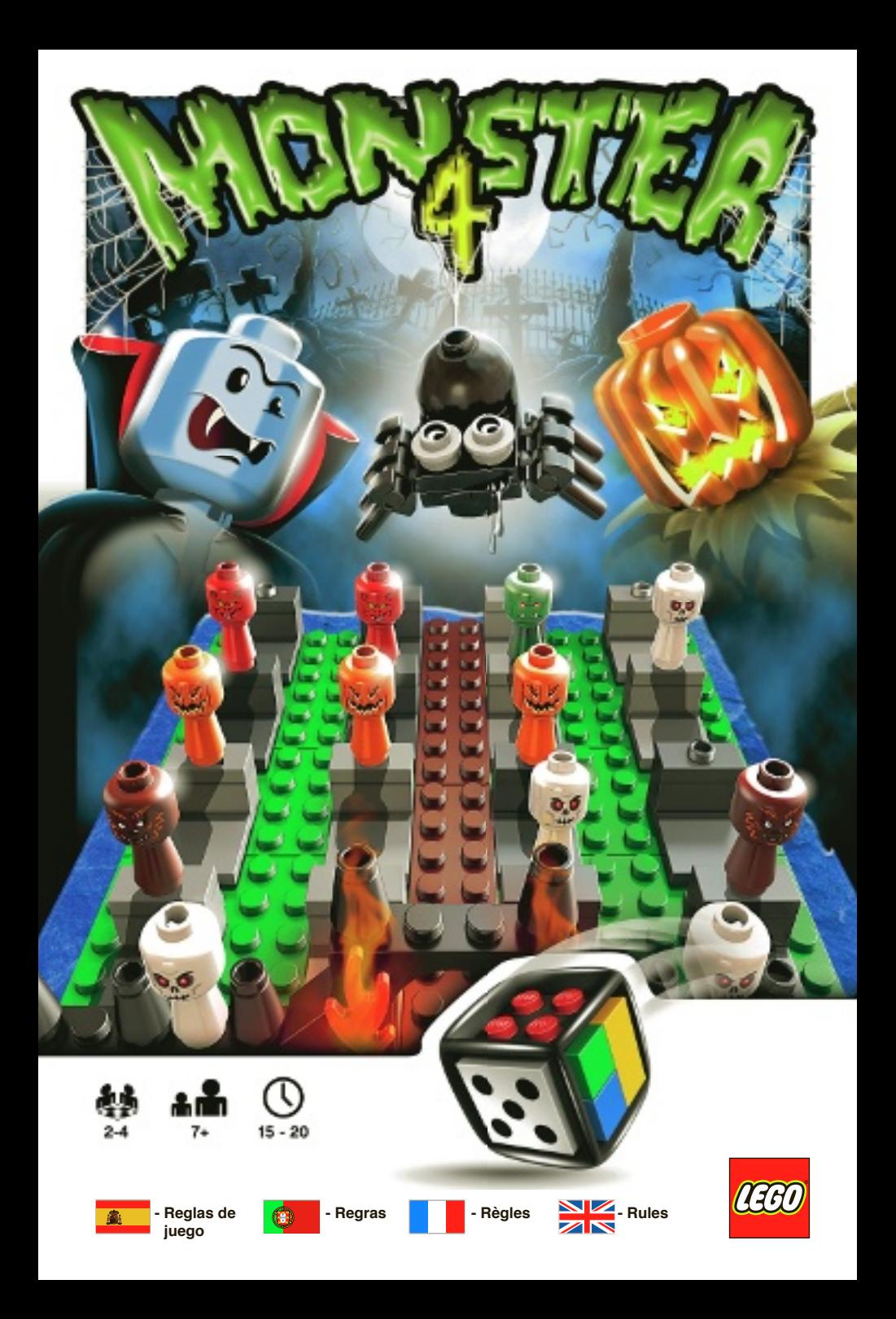

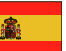

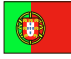

para construir e regras de jogo modificáveis, os LEGO Games são uma nova forma de te divertires com a família ou amigos.

**Uma nova forma de jogar!** Apresentamos os LEGO® Games, a primeira colecção de jogos para construir, jogar e modificar. Com o exclusivo Dado LEGO

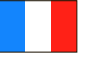

#### **Jouer autrement**

Découvrez les jeux de société LEGO® : les premiers jeux de société à construire ! Avec le dé LEGO à construire et les règles du jeu modifiables selon les envies des joueurs, les jeux de société LEGO promettent des heures de divertissement en famille ou entre amis.

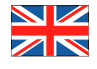

#### **A new way to play!**

Introducing LEGO® Games, the world's first collection of games that you build, play and change. With the unique buildable LEGO Dice and changeable rules, LEGO Games is a new way of having fun together with family and friends.

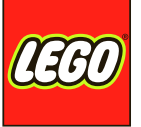

**¡Una nueva forma de jugar!**

Llega LEGO® Games, la primera colección de juegos del mundo que puedes construir, jugar y cambiar. Gracias al exclusivo Dado LEGO, que podrás construir a tu gusto, y a sus reglas, totalmente modificables, LEGO Games representa una nueva forma de divertirse con la familia y los amigos.

# **CONSTRUYE**

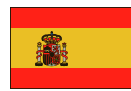

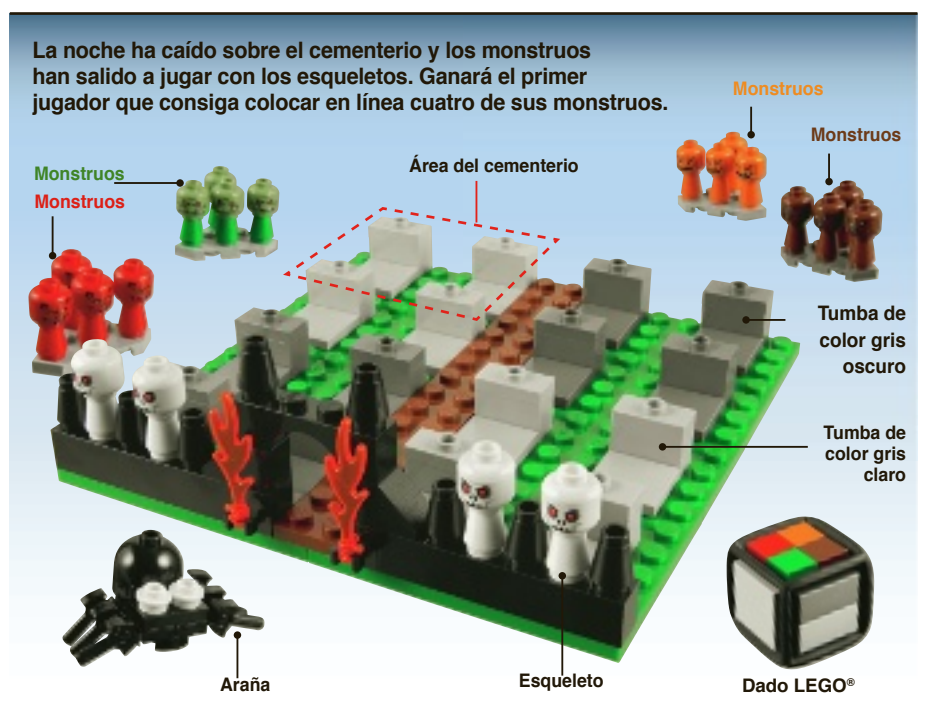

#### **Objetivo del juego**

Ser el primer jugador en conseguir colocar en línea los cuatro monstruos utilizando para ello, si es necesario, los esqueletos, que actúan como comodines. ¡Ten cuidado con la gran araña negra que intentará asustar a tus monstruos!

#### **Construcción del juego**

Antes de comenzar a jugar, construye el juego usando las instrucciones de construcción LEGO® que se incluyen con el set. Construir el juego te permitirá familiarizarte con las piezas y el modo de usarlas. Haciéndolo, encontrarás más sencillo reconstruirlo o cambiar las reglas del juego para otra partida. go para otra

Construye el Dado LEGO usando los cuadros de colores que se muestran a continuación:

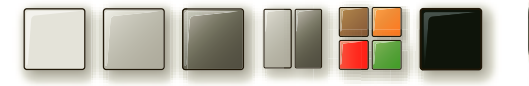

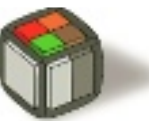

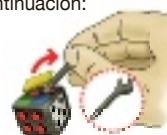

Antes de comenzar una partida nueva, organiza el juego como se indica en la imagen anterior o en la última página de las instrucciones de construcción.

*Este set incluye una herramienta Est que te ayudará a quitar los cuadros del Dado LEGO.* 

Antes de empezar a jugar, cada jugador debe elegir un color y hacerse con un equipo formado por cuatro monstruos.

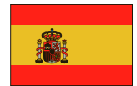

### **JUEGA**

#### **Desarrollo del juego**

Comienza el jugador más joven. El turno pasa a partir de entonces de un jugador a otro en el sentido de las agujas del reloj.

Al llegar su turno, el jugador correspondiente lanza el Dado LEGO® y realiza alguna de las siguientes acciones:

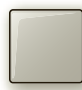

#### **Tumba de color gris claro T**

Mueve uno de tus monstruos a una tumba de color gris claro o colócalo sobre ella. Si no hay M ninguna tumba de color gris claro vacía, pierdes tu turno. n

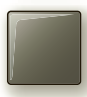

#### **Tumba de color gris oscuro T**

Mueve uno de tus monstruos a una tumba de color gris oscuro o colócalo sobre ella. Si no hay M ninguna tumba de color gris oscuro vacía, pierdes tu turno. n

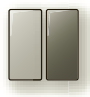

#### **Cualquier tumba C**

Mueve uno de tus monstruos a la tumba vacía que prefieras o colócalo sobre ella. Si no hay ninguna tumba vacía, pierdes tu turno. n

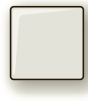

#### **Comodines esqueléticos C**

Coloca un comodín esquelético en la tumba vacía que prefieras. Los comodines esqueléticos cuentan para todos los jugadores como un monstruo de su color y todos los jugadores pueden c combinarlos con sus propios monstruos para formar una línea de cuatro monstruos. c

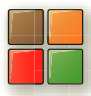

#### **Cambio de turno en el cementerio C**

Quita un monstruo de otro jugador del tablero y sustitúyelo por uno de los tuyos. Tu monstruo Q puede encontrarse ya en el tablero o no. p

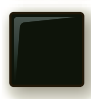

#### **Salto de la araña S**

- Mueve la araña a una nueva área del cementerio. Cada área del cementerio se compone de cuatro tumbas del mismo color situadas en una esquina del tablero de juego.
- Cuando la araña salta a una nueva área del cementerio, TODOS los monstruos que se encuentran en esa área se asustan y vuelven con sus jugadores.
- A los esqueletos no les asustan las arañas, por lo que permanecen en su lugar.
- Al llegar su turno, los jugadores pueden mover sus monstruos a un área del cementerio en la que se encuentre la araña o colocarlos en ella. La araña sólo asusta a los monstruos cuando salta.

#### **Ganar el juego**

¡Gana el primer jugador que consigue colocar cuatro monstruos en línea! También puedes ganar usando las dos líneas diagonales del tablero y cualquier combinación formada por tus monstruos y los comodines esqueléticos:

- *4 x monstruos del mismo color.*
- *3 x monstruos del mismo color y 1 x esqueleto.*
- *2 x monstruos del mismo color y 2 x esqueletos.*

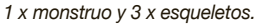

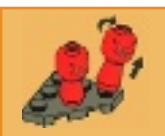

**Consejo de LEGO®** *La mejor forma de recoger tus piezas LEGO es inclinarlas antes de tomarlas.*

# **CAMBIA**

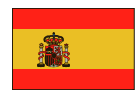

#### **TU JUEGO, TUS REGLAS**

El Dado LEGO® te ofrece la libertad de cambiar el juego a tu gusto. Puedes cambiar el área de juego, las piezas e incluso las reglas. Los cambios que hagas harán el juego cada vez más TUYO.

El secreto para hacer bien los cambios es cambiar sólo una cosa cada vez. Así podrás comprobar si el cambio hace el juego más divertido. Si es así, conserva el cambio y prueba con otro.

Cambiar un juego siempre es más divertido si se hace en compañía. Así, todos conocerán las reglas y sabrán qué ha cambiado. Recuerda asegurarte de que todo aquel que juegue conozca las reglas nuevas *ANTES* de empezar a jugar.

Ahora que sabes cómo jugar usando nuestras reglas, prueba alguna de las sugerencias que te ofrecemos a continuación para cambiar el juego y, después, trata de hacer un cambio tú solo.

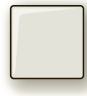

#### **1) Esqueleto de bloqueo**

Los esqueletos ya no actúan como comodines: ahora son OBSTÁCULOS.

Si el jugador obtiene un cuadro de color blanco al lanzar, puede elegir entre dos opciones:

- a) Colocar un esqueleto de bloqueo en una de las tumbas vacías para bloquear la tumba y cualquier fila conectada al esqueleto de bloqueo, O
- b) Colocar un esqueleto de bloqueo encima de un monstruo. La araña no puede asustar a los monstruos que se encuentran bajo un esqueleto de bloqueo. Los jugadores tampoco pueden mover o intercambiar dichos monstruos hasta que un jugador que haya obtenido un cuadro de color blanco tras lanzar retire el esqueleto de bloqueo.

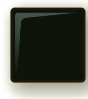

#### **2) La araña amiga**

¿Y si la araña se hiciera tu amiga al obtener un cuadro de color negro? Ahora, cuando la araña salta a un área nueva, sólo asusta a los monstruos de los demás A jugadores y no a los tuyos. j

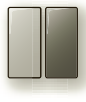

#### **3) Cambio de posiciones**

Coloca uno de tus monstruos en una tumba vacía *O* intercambia las posiciones de dos monstruos CUALESQUIERA que ya se encuentren en el tablero. Uno de ellos debe estar sobre una tumba de color gris claro y el otro sobre una tumba de color gris oscuro.

#### **Inventa y comparte tus propias reglas**

Inventa tus propias reglas y compártelas con tus amigos. Pon a prueba a tus amigos creando las reglas más originales. Construye, juega y cambia para una mayor diversión.

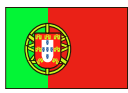

# **CONSTRUIR**

**A noite caiu no cemitério e os monstros saíram para brincar com os esqueletos. O primeiro a alinhar os seus quatro monstros ganha o jogo.**

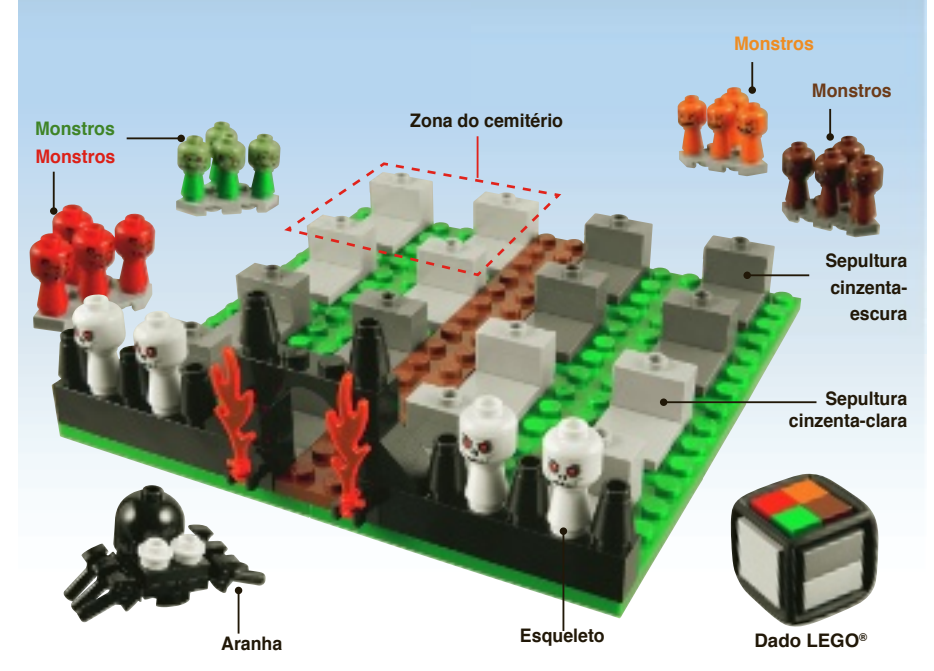

#### **Objectivo do jogo**

O primeiro a alinhar os seus quatro monstros da mesma cor, com a ajuda dos esqueletos que podem ser usados como jóquer, ganha o jogo. Mas cuidado com a aranha preta gigante, pois ela vai tentar fazer fugir os teus monstros.

#### **Preparação do jogo**

Antes de começares a jogar, constrói o jogo com o auxílio das instruções de construção LEGO® fornecidas. Construir o jogo permite uma familiarização com as suas peças e modo de utilização. Isto torna mais fácil reconstruir ou mudar posteriormente as regras do jogo.

Constrói o Dado LEGO utilizando as faces coloridas mostradas em baixo:

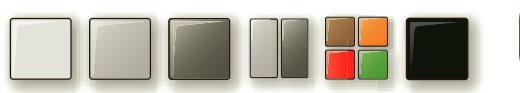

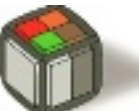

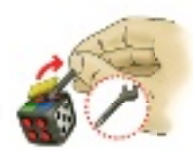

*A embalagem inclui uma ferramenta ferramen para ajudar a remover as peças que compõem as faces do Dado LEGO*

Antes do início de cada partida, dispõe as peças no tabuleiro de jogo de forma a condizerem com a foto acima mostrada ou com a última página das instruções de construção.

Antes de começar, cada jogador selecciona uma cor e pega na equipa de quatro monstros correspondente.

# **JOGAR**

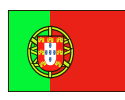

#### **Regras do jogo**

O jogo começa pelo jogador mais novo e prossegue no sentido dos ponteiros do relógio.

Quando chega a sua vez, cada jogador lança o Dado LEGO® e realiza uma das acções seguintes:

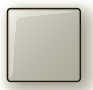

#### **Sepultura clara**

Coloca ou move um dos teus monstros para uma sepultura cinzenta-clara. Se não estiver disponível uma sepultura cinzenta-clara, perdes a tua vez.

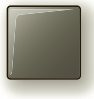

#### **Sepultura escura**

Coloca ou move um dos teus monstros para uma sepultura cinzenta-escura. Se não estiver disponível uma sepultura cinzenta-escura, perdes a tua vez.

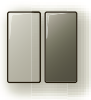

#### **Sepultura à escolha**

Coloca ou move um dos teus monstros para qualquer sepultura disponível, à tua escolha. Se não estiver disponível uma sepultura, perdes a tua vez.

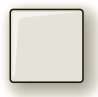

#### **Esqueleto (jóquer)**

Coloca um jóquer esqueleto em qualquer sepultura à tua escolha. Os jóquers esqueletos podem ser usados pelos jogadores para substituir um monstro da sua cor e todos os jogadores podem combiná-los com os seus monstros para alinhar quatro peças.

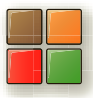

#### **Mudança de local**

Retira do tabuleiro um monstro de outro jogador e substitui-o por um dos teus monstros, quer esteja já no tabuleiro ou fora dele.

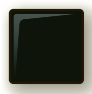

#### **Salto da aranha**

- Move a aranha para uma nova zona do cemitério. Uma zona do cemitério consiste em quatro sepulturas da mesma cor situadas no mesmo canto do tabuleiro.
- Quando a aranha salta para uma nova zona do cemitério, TODOS os monstros nessa zona se assustam e são devolvidos aos respectivos jogadores.
- Os esqueletos não se assustam com a aranha e permanecem onde estão.
- Na sua vez de jogar, os jogadores ainda podem colocar ou mover os seus monstros para uma zona do cemitério ocupada pela aranha. A aranha só assusta os monstros quando salta.

#### **O vencedor do jogo**

O primeiro jogador a alinhar quatro monstros ganha! O alinhamento também pode ser feito sobre as duas diagonais do tabuleiro, e utilizando qualquer combinação de monstros da mesma cor com esqueletos jóquers:

*4 monstros da mesma cor*

- *3 monstros da mesma cor e 1 esqueleto.*
- *2 monstros da mesma cor e 2 esqueletos.*

*1 monstro e 3 esqueletos*

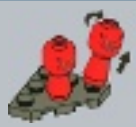

**Remover a peça LEGO®** *A melhor forma para retirar as peças do tabuleiro é incliná-las antes de serem puxadas.*

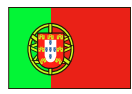

### **VARIAR**

#### **O TEU JOGO – AS TUAS REGRAS**

O Dado LEGO® dá-te a possibilidade de modificares o jogo e personalizá-lo. Podes alterar a área de jogo, as peças e mesmo as regras. Cada pequena alteração dá um toque mais pessoal ao TEU jogo.

O segredo para alterar um jogo é alterar uma coisa de cada vez. Assim, podes verificar se essa alteração torna o jogo mais divertido. Se isso acontecer, mantém-na e experimenta outra.

Alterar um jogo é sempre mais divertido quando é feito em grupo. Deste modo, todos conhecem as regras e sabem o que foi alterado. Assegura-te de que todos os jogadores conhecem as novas regras *ANTES* de começarem a jogar.

Agora que já conheces as regras de base, experimenta uma das seguintes sugestões de regras para variar o jogo. Depois tenta criar as tuas próprias regras.

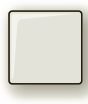

#### **1) Esqueleto bloqueador**

Os esqueletos já não são jóquers, agora eles BLOQUEIAM uma sepultura.

- Se o resultado do dado for branco, os jogadores têm duas opções:
- a) Colocar um esqueleto bloqueador numa das sepulturas vazias para a bloquear, assim como a todas as filas que estão ligadas a esta sepultura, **OU**
- b) Colocar um esqueleto bloqueador sobre um monstro. Os monstros bloqueados sob um esqueleto não podem ser afugentados pela aranha, movidos ou trocados por outro jogador enquanto não for removido o esqueleto bloqueador por um jogador que tenha obtido a cor branca no lançamento do dado.

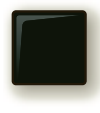

#### **2) Aranha amiga**

E se a aranha se tornar tua amiga quando lanças preto no dado? Agora, quando a aranha salta para uma nova zona, só assusta os monstros dos outros jogadores, não os teus.

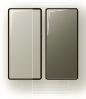

#### **3) Troca de lugares**

Coloca um dos monstros sobre qualquer sepultura disponível, *OU* troca os lugares de QUAISQUER dois monstros já presentes no tabuleiro. Um monstro deve estar sobre uma sepultura cinzenta-clara e o outro sobre uma sepultura cinzenta-escura.

#### **Inventa e partilha as tuas regras**

Testa a tua imaginação. Inventa as tuas regras e partilha-as com os amigos. Põe os teus amigos à prova, criando as regras mais originais. Constrói, joga e altera as regras para uma maior diversão.

# **CONSTRUIRE**

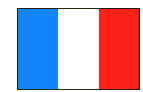

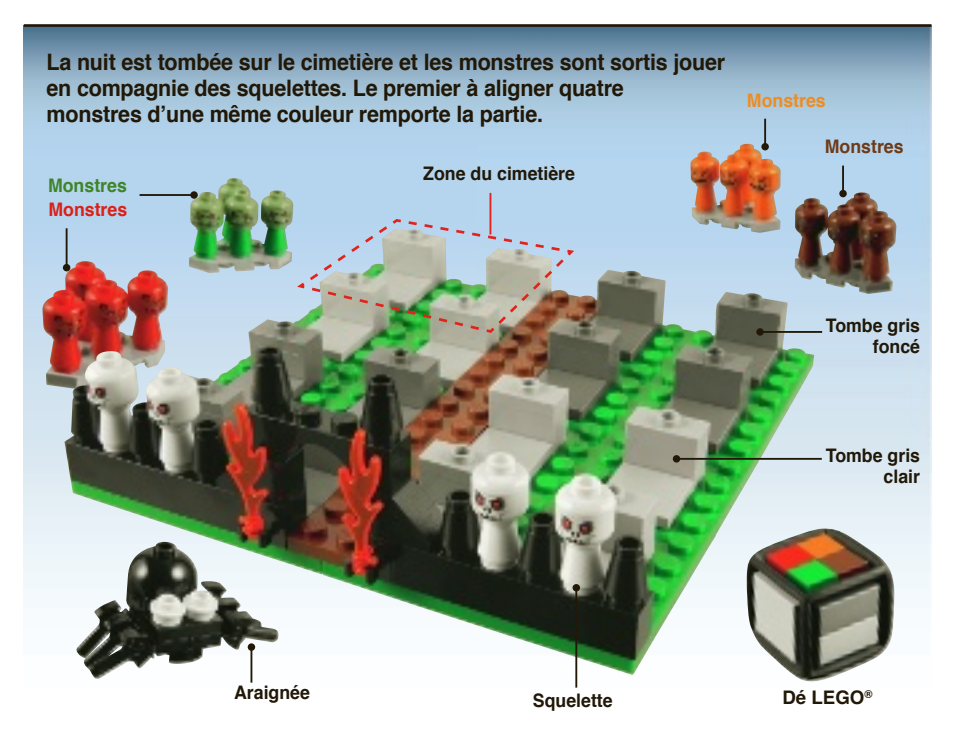

#### **But du jeu**

Le premier qui aligne 4 monstres d'une même couleur remporte la partie. Les squelettes peuvent servir de joker et remplacer un monstre ! Mais attention à l'araignée noire géante ! Elle va tenter de faire fuir vos monstres.

#### **Préparation**

Avant de commencer à jouer, construisez le jeu selon la notice de montage LEGO® fournie. Cette première étape de construction vous familiarisera avec les pièces du jeu et leur utilisation. Il vous sera ainsi plus facile de reconstruire le jeu ou d'en modifier les règles par la suite.

Assemblez le dé LEGO à l'aide des faces de couleur illustrées ci-dessous :

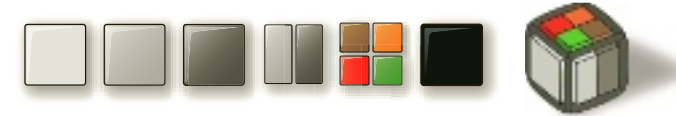

Avant chaque nouvelle partie, remettez les pièces en place comme sur l'image ci-dessus ou celle figurant à la dernière page de la notice de montage.

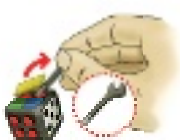

*Cette boîte contient un outil facilitant le démontage du dé LEGO.*

Avant de commencer, chaque joueur choisit une couleur et prend une équipe de 4 monstres.

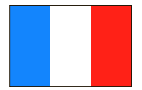

## **JOUER**

#### **Déroulement de la partie**

Le plus jeune joueur commence. La partie continue dans le sens des aiguilles d'une montre.

Quand vient son tour, le joueur lance le dé LEGO® et exécute une des actions suivantes selon le résultat obtenu :

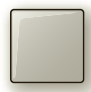

#### **Tombe claire T**

Placez ou déplacez un de vos monstres vers une tombe gris clair. P Si aucune tombe gris clair n'est libre, passez votre tour. S

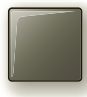

#### **Tombe foncée T**

Placez ou déplacez un de vos monstres vers une tombe gris foncé. P Si aucune tombe gris foncé n'est libre, passez votre tour. S

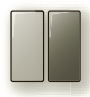

#### **Tombe au choix T**

Placez ou déplacez un de vos monstres vers une tombe libre de votre choix. P Si aucune tombe n'est libre, passez votre tour. S

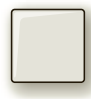

#### **Squelette (joker) S**

Placez un joker squelette sur une tombe vide de votre choix. Un joker peut être utilisé par P n'importe quel joueur pour remplacer un monstre de sa couleur. Le joker peut être combiné n avec les autres monstres du joueur pour aligner 4 pions. Attention ! Le joker peut aussi servir a aux autres joueurs !

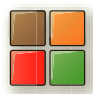

#### **Tombe piégée T**

Retirez un monstre adverse du plateau et remplacez-le par un de vos propres monstres (déjà R sur le plateau ou non). s

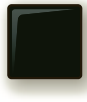

#### **Saut de l'araignée S**

- Déplacez l'araignée vers une nouvelle zone du cimetière. Une zone du cimetière se compose de quatre tombes de la même couleur dans un des 4 coins du plateau de jeu.
- Lorsque l'araignée est placée sur une nouvelle zone du cimetière, TOUS les monstres se trouvant dans cette zone sont effrayés et sont repris par leurs joueurs. Les squelettes n'ont pas peur de l'araignée et restent où ils sont.
- Quand vient leur tour, les joueurs peuvent placer ou déplacer des monstres sur une zone du cimetière déjà occupée par l'araignée. L'araignée n'effraie les monstres qu'au moment où elle saute.

#### **Fin de la partie**

Le premier joueur qui aligne quatre monstres a gagné ! L'alignement peut aussi se faire sur les deux diagonales du plateau et peut comporter une combinaison de monstres de votre couleur et de jokers squelettes. Les combinaisons suivantes sont valables :

*4 monstres de la même couleur*

- *3 monstres de la même couleur et 1 squelette.*
- *2 monstres de la même couleur et 2 squelettes*
- *1 monstre et 3 squelettes*

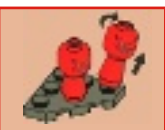

**Astuce LEGO** La meilleure façon de retirer des pièces LEGO du plateau de jeu consiste à les incliner au lieu de tirer dessus verticalement.

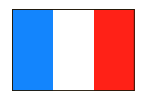

#### **VARIANTES – TON JEU, TES RÈGLES**

Le dé LEGO® vous permet de modifier le jeu selon vos envies. Vous pouvez changer l'environnement du jeu, les pièces et même les règles. Chaque changement donne une touche plus personnelle à VOTRE jeu.

Le secret est de ne changer qu'un seul élément à la fois. De cette façon, vous pouvez voir si la modification apportée rend la partie plus amusante. Si c'est le cas, conservez ce changement et essayez-en un autre.

Modifier un jeu est toujours plus amusant en groupe. Chacun connaît ainsi les règles et sait ce qui a été modifié. Pensez à vérifier que chaque joueur a compris les nouvelles règles *AVANT* de commencer la partie.

Maintenant que vous savez comment jouer selon les règles de base, essayez les règles suivantes pour varier le jeu. Vous pouvez aussi essayer d'inventer vos propres règles !

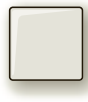

#### **1) Spectres de pierre**

Les squelettes ne sont plus des jokers, mais BLOQUENT le passage.

Les joueurs ont maintenant deux options lorsque le dé indique Blanc :

- a) Placer un squelette sur une des tombes vides pour la bloquer ainsi que la rangée et la colonne passant par cette tombe *OU*
- b) Placer un squelette au-dessus d'un monstre. Les monstres bloqués sous un squelette ne peuvent pas être chassés par l'araignée, déplacés ni échangés par un adversaire tant qu'un joueur ne retire pas le squelette en obtenant Blanc en lançant le dé.

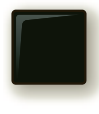

#### **2) Araignée amie**

Et si l'araignée devenait votre amie lorsque le dé indique Noir ? Maintenant, lorsque l'araignée saute sur une nouvelle zone, elle n'effraie que les monstres adverses – pas les vôtres.

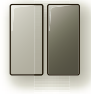

#### **3) Changement de place**

Placez un de vos monstres sur une tombe disponible *OU* échangez les places de deux monstres quelconques déjà présents sur le plateau. Un des deux monstres doit être sur une tombe gris clair et l'autre sur une tombe gris foncé.

#### **Inventez et partagez vos propres règles**

Mettez votre imagination à l'épreuve et essayez d'inventer de nouvelles règles. Si elles fonctionnent, chargez vos « règles maison » sur **jeux.LEGO.fr** pour les partager. Ou voyez ce que d'autres ont imaginé et essayez de jouer selon leurs propres règles maison.

#### **Rendez-vous sur notre site Internet !**

Le site **jeux.LEGO.fr** regorge de bonus super sympas. Une petite vidéo montre comment jouer et présente les autres jeux de société LEGO. Vous trouverez également d'autres façons plus amusantes les unes que les autres de construire, jouer et changer le jeu !

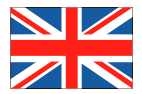

### **BUILD**

**Night has fallen in the graveyard and the monsters have come out to play with the**  skeletons. The first to get four of their monsters in a row wins.

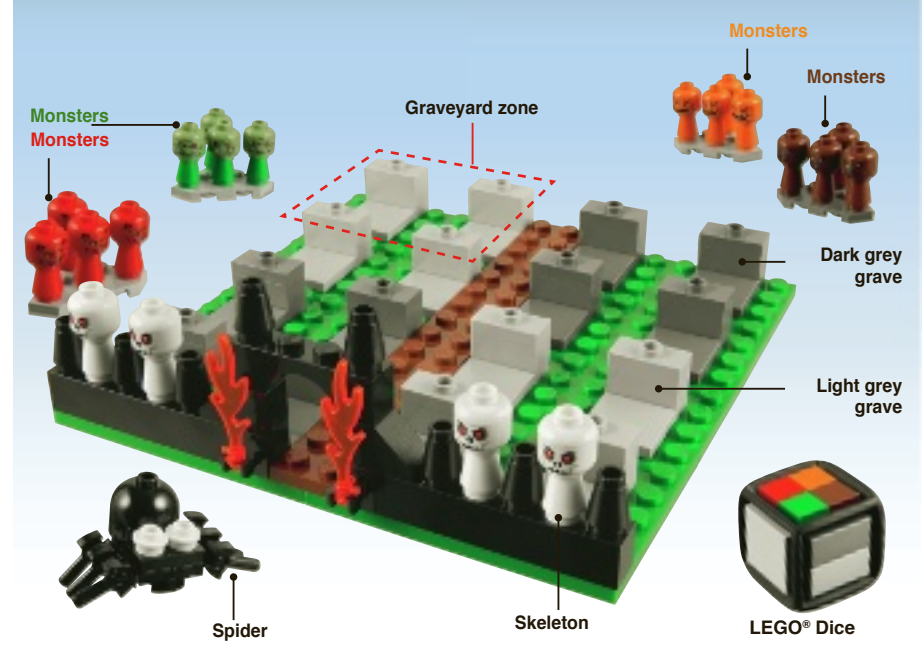

#### **Aim of the game**

The first to get four-in-a-row using your monsters and the skeleton jokers wins the game. But beware the big black spider – it will try to scare your monsters away.

#### **Building the game**

Before you start playing, build the game using the LEGO® building instructions provided in the set. Building the game teaches you more about the pieces and how you can use them. This makes it easier to rebuild or change the rules of your game later on.

Build the LEGO Dice using the coloured sides shown below:

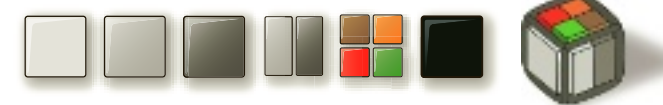

Before each new game, reset the game to match the picture above, or the last page of the building instructions.

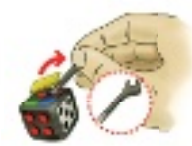

*This set includes a tool to help you take tiles off the LEGO Dice.*

Before beginning, each player selects a colour and takes a team of four monsters.

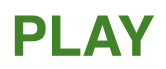

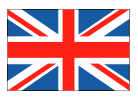

#### **Playing the game**

The youngest player starts first. Play then continues clockwise.

Each turn a player rolls the LEGO® Dice and does one of the following:

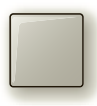

#### **Light grave**

Place or move one of your monsters onto a light grey grave. If a light grey grave is not available, you lose your turn.

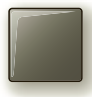

#### **Dark grave**

Place or move one of your monsters onto a dark grey grave. If a dark grey grave is not available, you lose your turn.

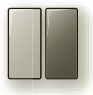

#### **Any grave**

Place or move one of your monsters onto any available grave of your choice. If a grave is not available, you lose your turn.

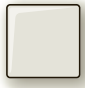

#### **Skeleton jokers**

Place one skeleton joker onto any empty grave of your choice. Skeleton jokers count for every player as a monster of their colour and every player can combine them with his or her monsters to make four-in-a-row.

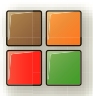

#### **Graveyard shift**

Take one monster of another player off the board and replace it with one of your monsters which is already on the board or not yet on the board.

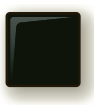

#### **Spider Jump**

- Move the spider to a new graveyard zone. A graveyard zone consists of four graves of the same colour in a corner of the game board.
- When the spider jumps into a new graveyard zone, ALL monsters in that zone are scared off and returned to their players.
- Skeletons are not scared off by the spider and remain where they are.
- On their turn players can still place or move their monsters into a graveyard zone occupied by the spider. The spider only scares monsters away when it jumps.

#### **Winning the game**

The first player to get four-in-a-row wins! You can also win using the two diagonal lines on the board, and any combination of your monsters and skeleton jokers:

*4 x same colour monster*

- *3 x same colour monsters and 1 x skeletons.*
- *2 x same colour monster and 2 x skeletons*
- *1 x monster and 3 x skeletons*

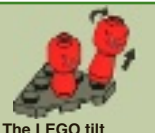

*The best way to pick up your LEGO pieces is by tilting them before you pick them up.*

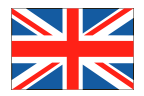

### **CHANGE**

#### **YOUR GAME – YOUR RULES**

The LEGO® Dice gives you the freedom to change the game and make it your own. You can change the playing area, the pieces and even the rules. Every little change makes it more and more YOUR game.

The secret to changing a game is to change only one thing at a time. That way, you can see if the change makes the game more fun. If it does, keep it and then try another.

Changing a game is always more fun when done together. That way everyone knows the rules and knows what is being changed. Remember to make sure everyone playing is aware of any new rules *BEFORE* you start playing.

Now that you know how to play the game using our rules, try one of the following suggestions to change the game, and then try to make one of your own.

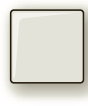

#### **1) Skeleton blocker**

Skeletons are no longer jokers, now they BLOCK the way. When rolling white, players now have two options to choose from: W

- a) Place a skeleton blocker onto one of the empty graves to block it and any rows connected to the skeleton blocker, *OR*
- b) Place a skeleton blocker on top of a monster. Monsters stuck under a skeleton blocker cannot be scared away by the spider, moved or exchanged by another player until the skeleton blocker is removed by a player rolling white.

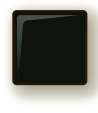

#### **2) Friendly spider 2**

What if the spider became your friend when you rolled black? W Now when the spider jumps into a new zone it only scares away the other players' N monsters – not your own. m

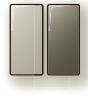

#### **3) Exchange places**

Place one of your monsters onto any available grave, *OR* swap the locations of ANY two monsters already on the board. One has to be on a light grey grave and the other on a dark grey grave.

#### **Invent and share your own rules**

Challenge yourself and see what new rules you can create. If they work, upload your "house rules" of the game to **games.LEGO.co.uk** and share it with others. Or check out what others have created and try playing the game using their house rules

#### **Go online!**

**games.LEGO.co.uk** is packed with cool features. There is a short video showing you how to play the game, and all of the other exciting LEGO Games. You can also find more fantastic ways to Build, Play and Change your games.

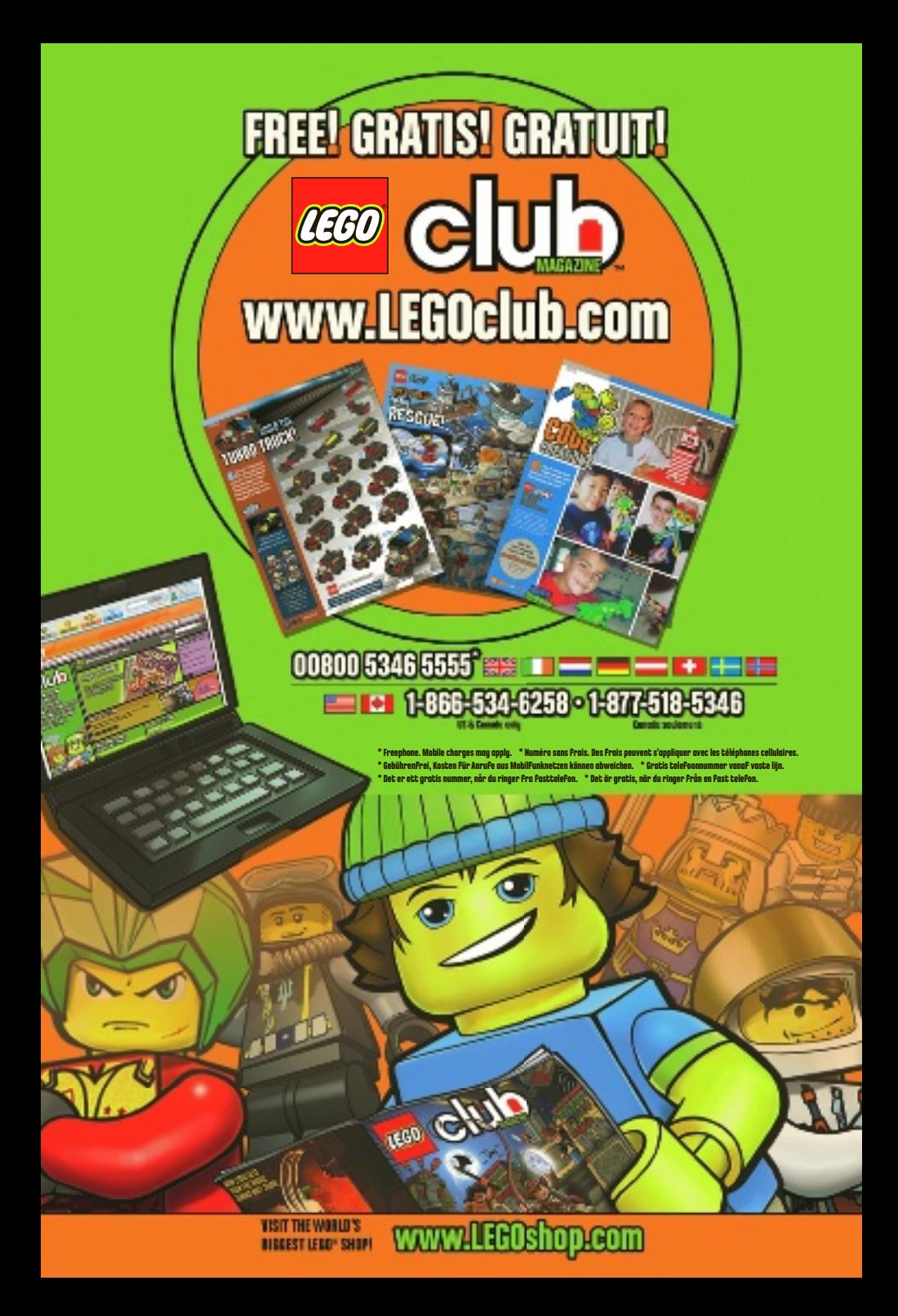

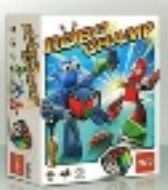

3835 Robo Champ 材 4ú ਾ  $2-3$  6+ 10-15

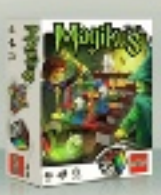

3836 Magikus 34 O 创  $2 - 4$  6+ 10-20

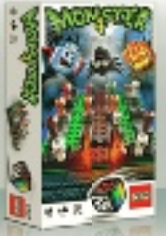

3837 Monster 4  $2-4$  7+ 15-20 材

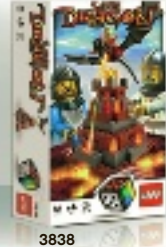

Lava Dragon аÂ. O 44  $2 - 4$  7+ 15-25

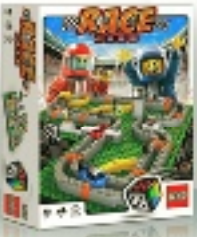

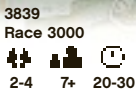

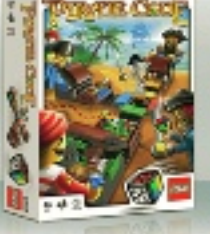

3840 **Pirate Code**  $2-4$   $8+15-25$ 44

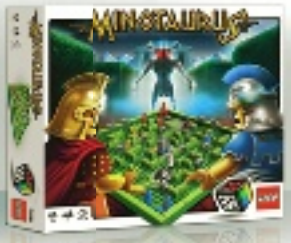

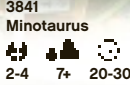

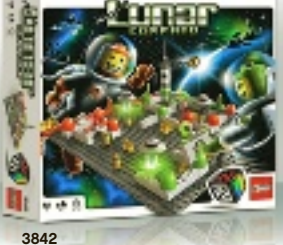

Lunar Command  $\frac{1}{2}$  +  $\frac{1}{7+15-30}$ 44

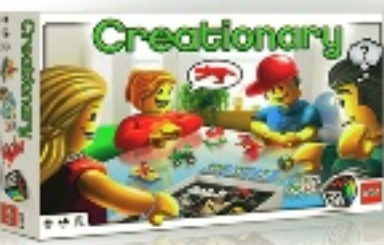

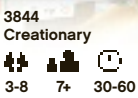

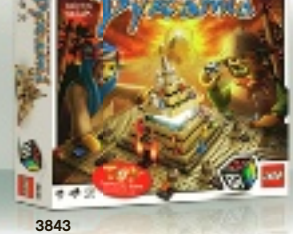

Ramses Pyramid<br>XXX DMM 44  $2 - 4$   $8 + 20 - 40$ 

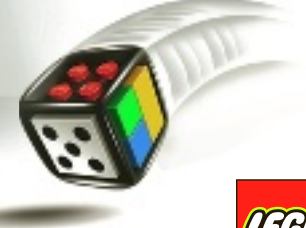

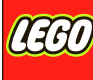

### games.LEGO.com